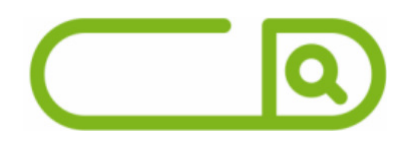

#### **COMDEP-RJ**

*Comum aos cargos de Ensino Médio Técnico Técnico em Informática*

### **Língua Portuguesa**

A Leitura e compreensão de textos variados. Modos de organização do discurso: descritivo, narrativo, argumentativo. Coerência e progressão temática. Coesão: referência, substituição, elipse. Uso dos conectivos: classificação e relações de sentido. Relação entre as partes do texto: causa, consequência, comparação, conclusão, exemplificação, generalização, particularização **............................................................................................................................1** Classes de palavras: emprego, flexões e classificações das classes gramaticais. Verbos: pessoa, número, tempo e modo.**................................................................................................25** Vozes verbais. **............................................................................................................................32** Acentuação gráfica**.....................................................................................................................33** Pontuação: regras e efeitos de sentido **......................................................................................34** A ocorrência da crase .**...............................................................................................................36** Concordância verbal e nominal**..................................................................................................37** Coordenação e subordinação **....................................................................................................38** A elaboração das questões da prova de Língua Portuguesa obedecerá às normas o rtográficas em vigor desde 1º de janeiro de 2016 **......................................................................38** Exercícios **...................................................................................................................................40** Gabarito**......................................................................................................................................45**

# **Raciocínio Lógico/Matemático**

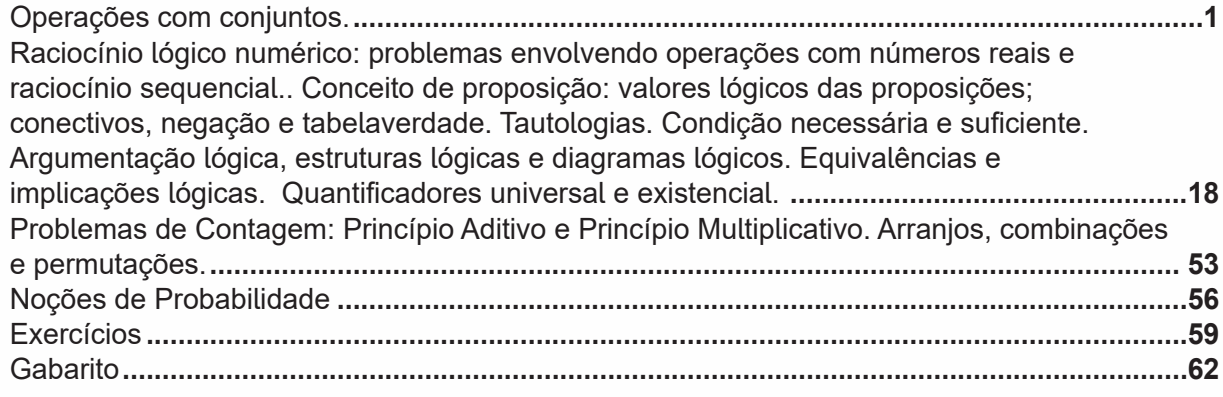

# **sumário**

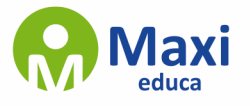

# **Noções de Informática**

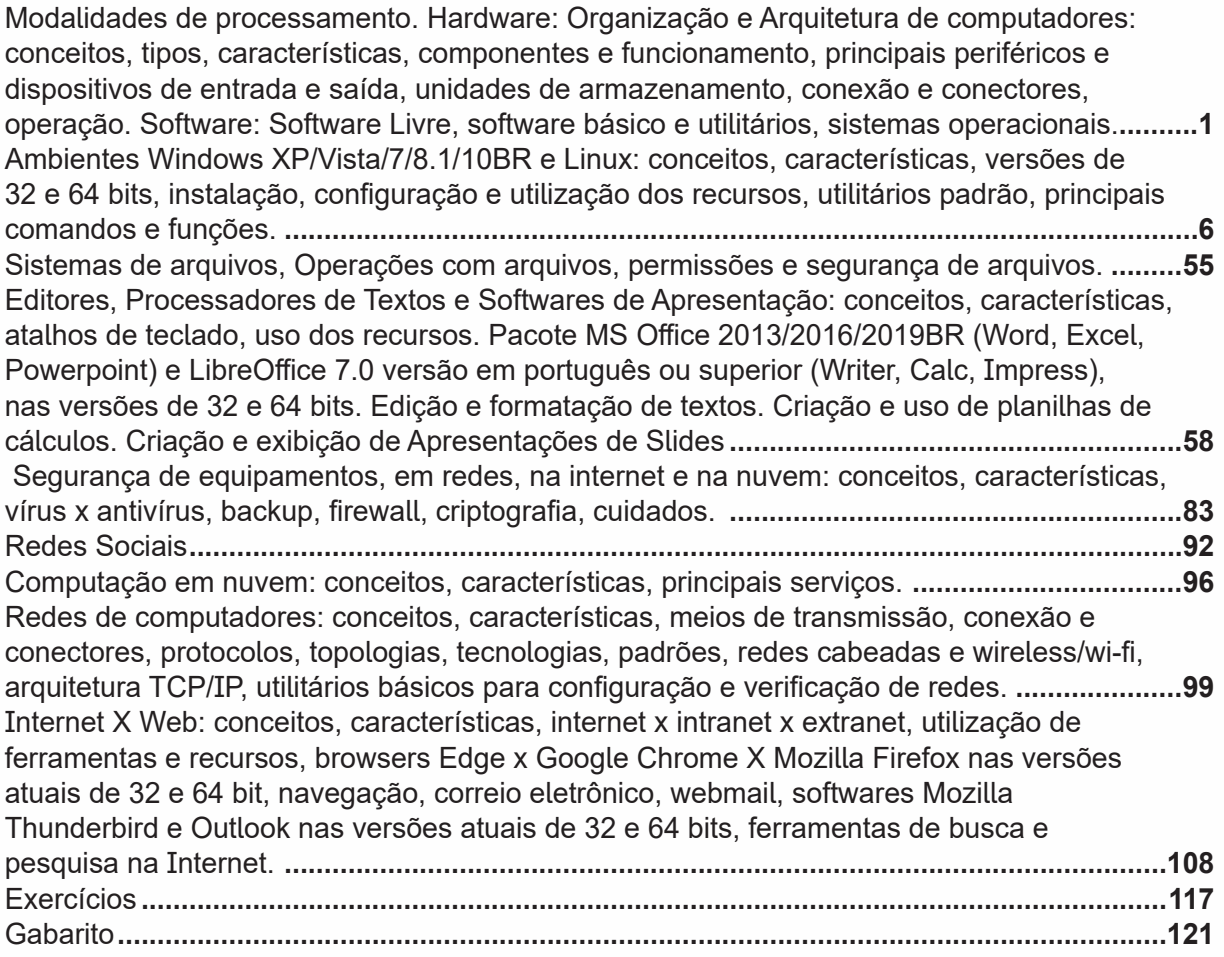

# **Noções de Administração Pública, Legislação Básica**

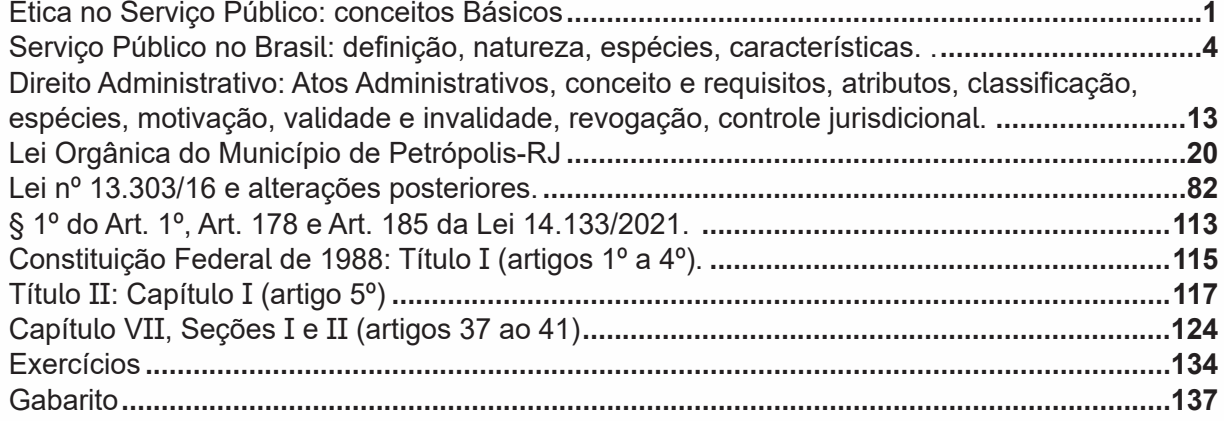

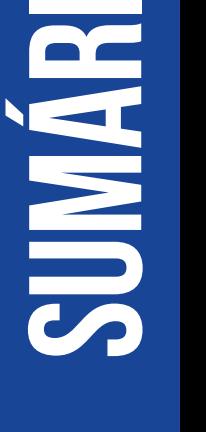

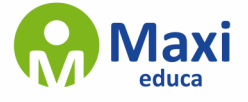

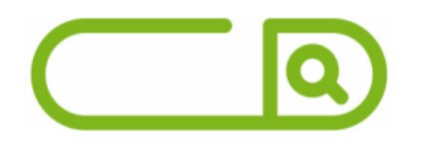

### **conhecimentos Gerais do Município de Petrópolis-RJ**

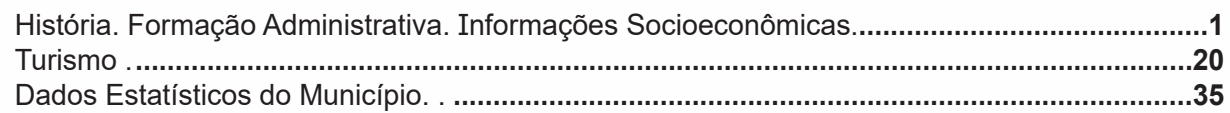

# **sumário**

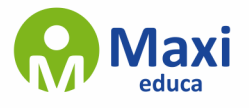

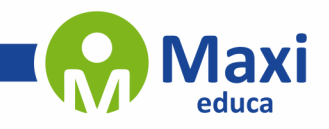

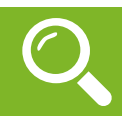

#### **Língua Portuguesa**

#### **Compreensão e interpretação de textos**

Chegamos, agora, em um ponto muito importante para todo o seu estudo: a interpretação de textos. Desenvolver essa habilidade é essencial e pode ser um diferencial para a realização de uma boa prova de qualquer área do conhecimento.

Mas você sabe a diferença entre compreensão e interpretação?

A **compreensão** é quando você entende o que o texto diz de forma explícita, aquilo que está na superfície do texto.

Quando Jorge fumava, ele era infeliz.

Por meio dessa frase, podemos entender que houve um tempo que Jorge era infeliz, devido ao cigarro.

A **interpretação** é quando você entende o que está implícito, nas entrelinhas, aquilo que está de modo mais profundo no texto ou que faça com que você realize inferências.

Quando Jorge fumava, ele era infeliz.

Já compreendemos que Jorge era infeliz quando fumava, mas podemos interpretar que Jorge parou de fumar e que agora é feliz.

Percebeu a diferença?

#### **Tipos de Linguagem**

Existem três tipos de linguagem que precisamos saber para que facilite a interpretação de textos.

• Linguagem Verbal é aquela que utiliza somente palavras. Ela pode ser escrita ou oral.

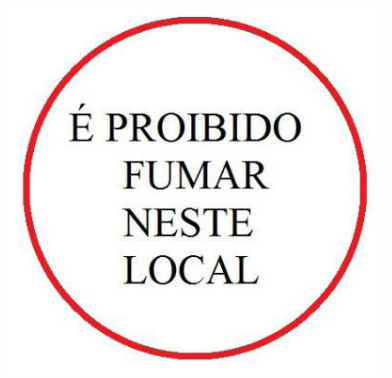

• Linguagem não-verbal é aquela que utiliza somente imagens, fotos, gestos... não há presença de nenhuma palavra.

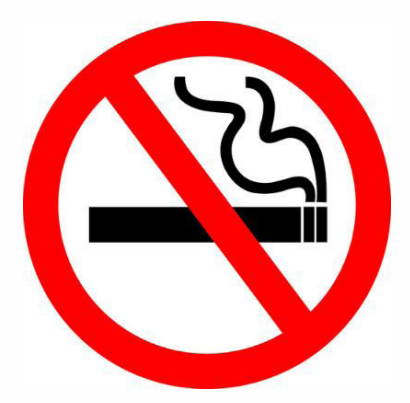

1

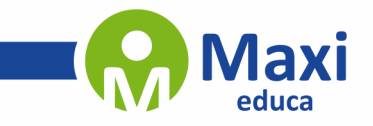

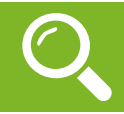

#### **Raciocínio Lógico/Matemático**

Conjunto está presente em muitos aspectos da vida, sejam eles cotidianos, culturais ou científicos. Por exemplo, formamos conjuntos ao organizar a lista de amigos para uma festa agrupar os dias da semana ou simplesmente fazer grupos.

Os componentes de um conjunto são chamados de elementos.

Para enumerar um conjunto usamos geralmente uma letra maiúscula.

#### **Representações**

Pode ser definido por:

-Enumerando todos os elementos do conjunto: S={1, 3, 5, 7, 9}

-Simbolicamente: B={x>N|x<8}, enumerando esses elementos temos:

B={0,1,2,3,4,5,6,7}

– Diagrama de Venn

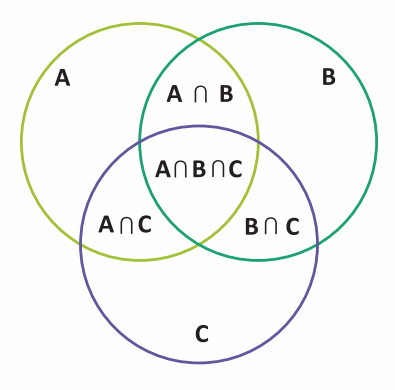

Há também um conjunto que não contém elemento e é representado da seguinte forma: S = c ou S = { }. Quando todos os elementos de um conjunto A pertencem também a outro conjunto B, dizemos que:

A é subconjunto de B

Ou A é parte de B

A está contido em B escrevemos: A ⊂ B

Se existir pelo menos um elemento de A que não pertence a B:  $A \not\subset B$ 

#### **Símbolos**

- ∈: pertence
- ∉: não pertence
- ⊂: está contido
- ⊄: não está contido
- ⊃: contém
- ⊅: não contém
- /: tal que
- $\Rightarrow$ : implica que
- ⇔: se,e somente se
- ∃: existe

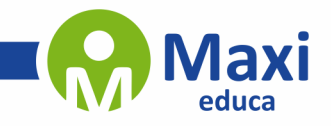

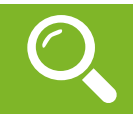

**Noções de Informática**

#### **Hardware**

O hardware são as partes físicas de um computador. Isso inclui a Unidade Central de Processamento (CPU), unidades de armazenamento, placas mãe, placas de vídeo, memória, etc.1. Outras partes extras chamados componentes ou dispositivos periféricos incluem o mouse, impressoras, modems, scanners, câmeras, etc.

Para que todos esses componentes sejam usados apropriadamente dentro de um computador, é necessário que a funcionalidade de cada um dos componentes seja traduzida para algo prático. Surge então a função do sistema operacional, que faz o intermédio desses componentes até sua função final, como, por exemplo, processar os cálculos na CPU que resultam em uma imagem no monitor, processar os sons de um arquivo MP3 e mandar para a placa de som do seu computador, etc. Dentro do sistema operacional você ainda terá os programas, que dão funcionalidades diferentes ao computador.

#### **Gabinete**

O gabinete abriga os componentes internos de um computador, incluindo a placa mãe, processador, fonte, discos de armazenamento, leitores de discos, etc. Um gabinete pode ter diversos tamanhos e designs.

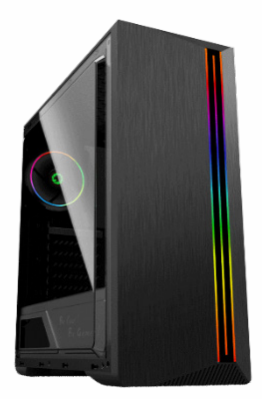

Gabinete.2

#### **Processador ou CPU (Unidade de Processamento Central)**

É o cérebro de um computador. É a base sobre a qual é construída a estrutura de um computador. Uma CPU funciona, basicamente, como uma calculadora. Os programas enviam cálculos para o CPU, que tem um sistema próprio de "fila" para fazer os cálculos mais importantes primeiro, e separar também os cálculos entre os núcleos de um computador. O resultado desses cálculos é traduzido em uma ação concreta, como por exemplo, aplicar uma edição em uma imagem, escrever um texto e as letras aparecerem no monitor do PC, etc. A velocidade de um processador está relacionada à velocidade com que a CPU é capaz de fazer os cálculos.

<sup>1</sup> https://www.palpitedigital.com/principais-componentes-internos-pc-perifericos-hardware-software/#:~:text=O%20hardware%20s%C3%A3o%20as%20partes,%2C%20scanners%2C%20c%C3%A2meras%2C%20 etc.

<sup>2</sup> https://www.chipart.com.br/gabinete/gabinete-gamer-gamemax-shine-g517-mid-tower-com-1-fan-vidro-temperado-preto/2546

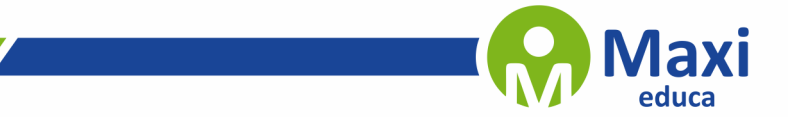

#### **Noções de Informática**

#### **1822**

#### **INÍCIO COM**

A história da Petrópolis tem início em uma das viagens feitas por Dom Pedro I. No ano de 1822, durante uma travessia pelo tortuoso Caminho do Ouro, que ligava o Rio de Janeiro a Minas Gerais, o imperador se hospedou na fazenda do Padre Correia.

#### **1830**

D. Pedro I comprou a Fazenda do Córrego Seco (Petrópolis) pela quantia de 20 contos de réis.

#### **1843**

Júlio Frederico Koeler idealiza o plano urbanístico de Petrópolis, extremamente moderno e com preocupações preservacionistas e ecológicas pouco comuns à época.

#### **1853**

Abertura da Cervejaria Bohemia, considerada a mais antiga fábrica de cerveja do Brasil.

#### **1854**

Inaugurada a primeira estrada de ferro do Brasil, em seu trecho inicial, ligando o Porto de Mauá a Fragoso, no Rio de Janeiro, num trecho de 14,5 km, por iniciativa do Barão de Mauá

#### **1857**

Petrópolis é elevada à condição de cidade

#### **1862**

Lançada a pedra fundamental da Igreja Luterana.

O mais antigo templo religioso da cidade.

#### **1883**

Inaugurada a primitiva Capela de Nossa Senhora do Rosário, construída em parte com doações coletadas por ex-escravos.

#### **1884**

Inaugurado o Palácio de Cristal

#### **1889**

Proclamação da República com o consequente banimento da família Imperial.

#### **1903**

Período Republicano: assinado, na cidade, o Tratado de Petrópolis, que incorporou o Acre ao Brasil.

#### **1918**

Santos Dumont constrói sua casa de veraneio em Petrópolis, "A Encantada".

#### **1928**

Foi construída a primeira rodovia asfaltada do país, que ligava o Rio a Petrópolis e que recebeu o nome de Washington Luiz, uma homenagem ao presidente que teve essa importante iniciativa para a vida da cidade.

#### **1944**

É inaugurado o Hotel Cassino Quitandinha, em Petrópolis (RJ), com um grande show para duas mil pessoas. No Brasil, era o tempo dos cassinos, dos shows e das vedetes.

4

#### **1981**